#### **شرح المسائل الحسابية المحاضرة السابعة المحاسبة عن تكلفة األجور**

#### **مثال:**

اذا كانت ساعات العمل اليومية العادية للعامل هي 8 ساعات ومعدل االجر العادي 21 لاير/ساعة ، وبالنسبة للوقت اإلضافي الذي يتجاوز 8 ساعات بمعدل %251 من اجر الوقت العادي. فاذا عمل الشخص 22 ساعة يوم السبت في تصنيع االمر س

**المطلوب**: تبويب ما يحصل عليه هذا العامل من اجر عن هذا اليوم. **الحل**

**األجر عن عدد الساعات الفعلية بالمعدل العادي =عدد الساعات الفعلية x معدل األجر العادي**  = 22ساعة x 21لاير/ للساعة = **231لاير**

**عالوة الوقت اإلضافي =ساعات الوقت اإلضافي x عالوة الوقت اإلضافي في الساعة**  = 3 ساعات x 6 لاير / للساعة = **21لاير**

**إجمالي األجر المستحق للعامل = 251لاير** 

نحسب **الساعات الفعلية )العادي واإلضافي: 22 ساعة(** ونضربهم في معدل االجر العادي

**األجر عن عدد الساعات الفعلية بالمعدل العادي =عدد الساعات الفعلية x معدل األجر العادي** 

= 22 × 21 = **231لاير**

نحسب **اجر** الوقت الإضافي، وهو ٢ ساعات، (لأن العامل اشتغل ١١ ساعة والعادي ٨ ، يعني ٣ ساعات إضافية): **االجر اإلضافي = ساعات الوقت االضافي × عالوة الوقت اإلضافي في الساعة**

o **عالوة الوقت اإلضافي في الساعة = )األجر العادي × معدل األجر اإلضافي( – األجر العادي**  $15 - (1 \cdot \cdot / 10 \cdot \times 17) =$ = 28 – 21 = **6 لاير**

**االجر اإلضافي = 3 × 6 = 21 لاير**

**االجر المستحق للعامل** = 231 + 28 = **251 لاير**

**يعمل حسين لدى شركة األمل إلنتاج وتجميع مكونات ألحد منتجات الشركة ويدفع له 21 لاير للوقت العادي و25 لاير للعمل الذي يزيد عن 01 ساعة في األسبوع. افترض أنه خالل األسبوع الماضي عمل حسين 04 ساعة، منها 22 ساعة وقت ضائع خاص بفترات الصالة والغداء والصيانة العامة.**

**بناء على المعلومات السابقة أجب عن السؤالين )2( و )1( التاليين:**

- **2( تبلغ تكلفة األجر المباشر للعامل حسين:**
	- ه) ٤٠٠ ريال b )381 لاير c )391 لاير d )005 لاير

B

المطلوب هو الاجر المباشر ، وهنا تمثل ساعات العمل الفعلية (العادية والاضافية ) مع استبعاد ساعات الوقت الضائع لأنها تعتبر أجور غير مباشرة . أوال نحسب ساعات العمل الفعلية: ساعات العمل الفعلية = مجموع ساعات العمل – ساعات الوقت الضائع = 09 – 22 = **31 ساعة األجر المباشر = ساعات العمل الفعلية × االجر العادي**  $1 \cdot \times 7\Lambda =$ = **311 لاير**

#### **1( تبلغ عالوة الوقت اإلضافي:**

- a) صفر ريال
- b )91 لاير
- c )235 لاير
- d )05 لاير

```
ساعات الوقت اإلضافي = مجموع ساعات العمل – الساعات العادية
                                            = 2 - 2 = 9 ساعات
عالوة الوقت اإلضافي = ساعات الوقت اإلضافي × ) أجر الوقت اإلضافي – األجر العادي (
                                                  (1 - 10) \times 9 =0 \times 9 = = 05 لاير
```
#### **3( فيما يلي بيانات عاملين من عمال مصنع االمل :**

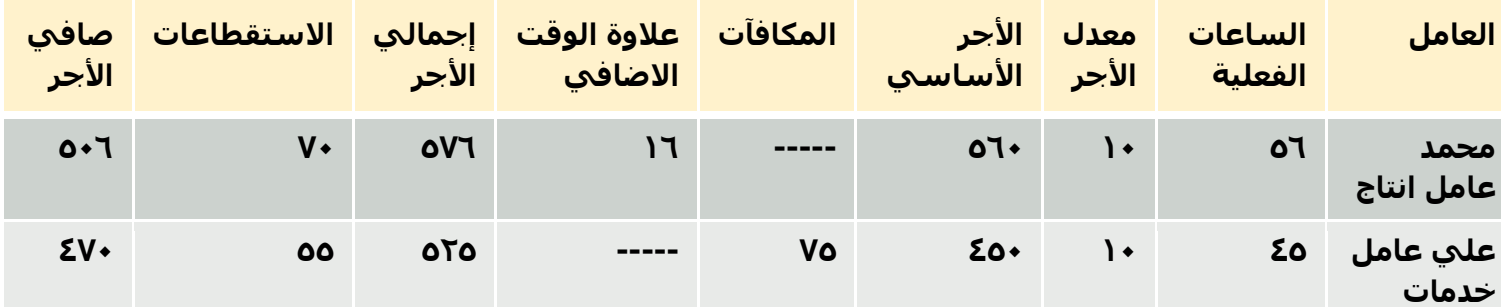

**كم تبلغ تكلفة الأجور المباشرة** (من الجدول):

- a) ٢٠م ريال
- لا) نار نال $\cdot$  (b
- c )576 لاير
- d )091 لاير

األجر المباشر هنا يمثل أجر عامل اإلنتاج ، اجر عامل الخدمات يعتبر أجر غير مباشر لذلك ال يتم حسابه.

**األجر المباشر = ساعات العمل الفعلية × االجر العادي**

 $1 \cdot x 07 =$ = **561 لاير** )االجر األساسي في الجدول(

**0( يعمل خالد لدى شركة الفتح بأحد األقسام الخاصة بتجميع األثاث المكتبي ويدفع له 21 لاير للوقت العادي و 25 لاير للوقت الذي يزيد عن 01ساعة في األسبوع.**

**افترض أنه خالل األسبوع الماضي عمل خالد 61 ساعة ، منها 22 ساعة وقت ضائع خاص بفترات الصالة والغداء والصيانة العامة.**

**بناء على ما سبق ، تبلغ تكلفة األجر المباشر للعامل خالد:**

a )081 لاير b )611 لاير c )021 لاير ە ، بال $\cdot$  (d

```
المطلوب هو الاجر المباشر ، وهنا تمثل ساعات العمل الفعلية (العادية والاضافية ) مع استبعاد ساعات الوقت الضائع
                                                                               لأنها تعتبر أجور غير مباشرة .
                                                                          أوال نحسب ساعات العمل الفعلية:
                                        ساعات العمل الفعلية = مجموع ساعات العمل – ساعات الوقت الضائع
                                                              = 61 – 22 = 52 ساعة
                                                 األجر المباشر = ساعات العمل الفعلية × االجر العادي
                                                                               | \cdot \times \circ | = = 521 لاير
```
# **المحاضرة التاسعة تابع المحاسبة عن التكاليف الصناعية غير المباشرة**

# **مثال )2( فيما يلي بعض البيانات المستخرجة من موازنة 2032هـ لشركة الجوف الصناعية: التكاليف التقديرية:**

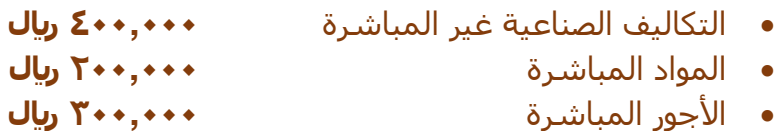

# **بيانات تقديرية أخرى:**

- ساعات عمل اآلالت **01,111 ساعة** ساعات العمل المباشر **51,111 ساعة**
- وحدات اإلنتاج المقدرة **11,111 وحدة**

# **المطلوب:**

# **حساب معدل تحميل التكاليف الصناعية الغير مباشرة على أساس:**

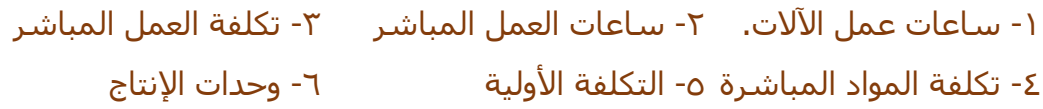

# **اإلجابة:**

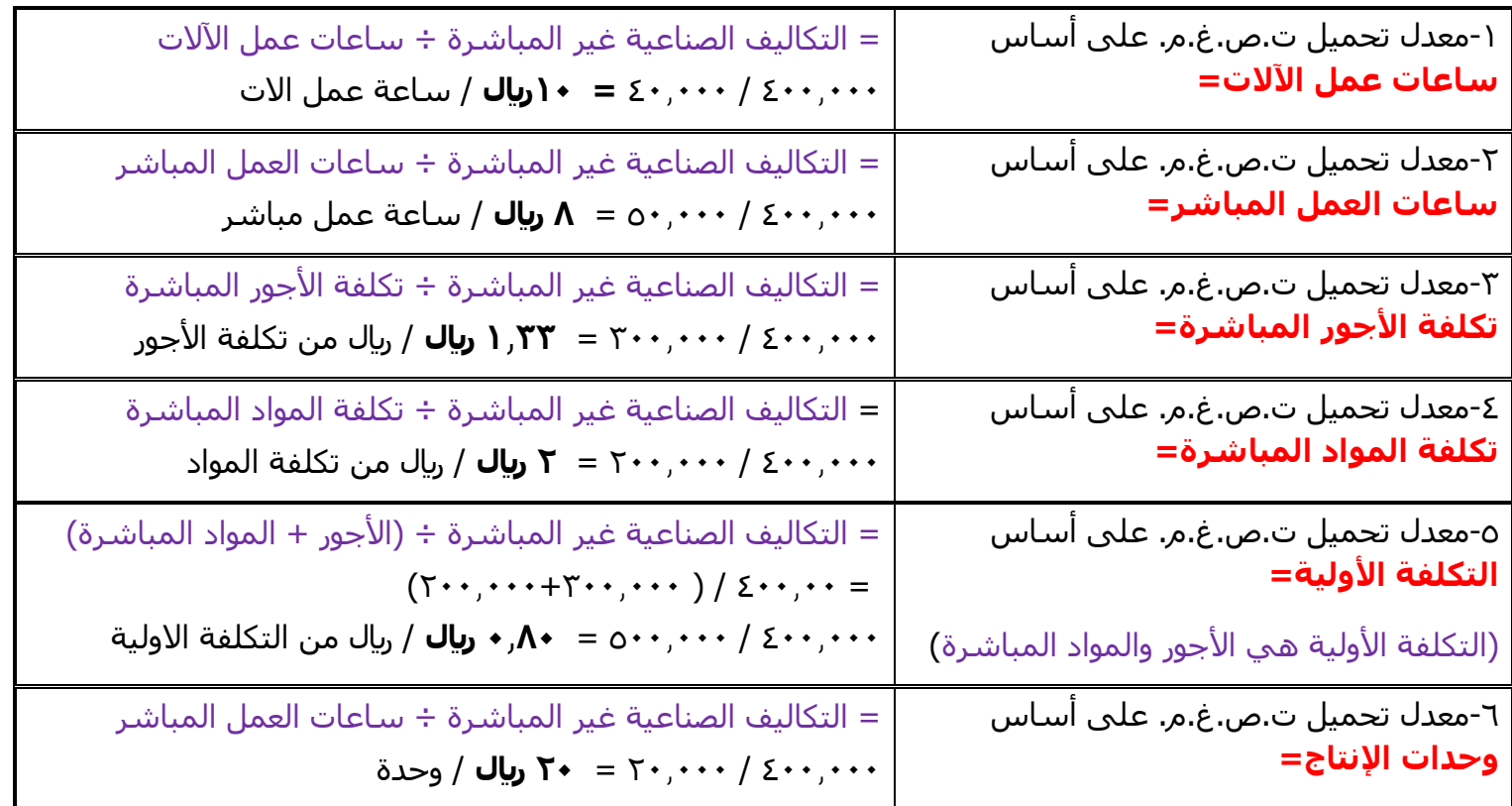

# **مثال )1( فيما يلي البيانات الخاصة بالتكاليف الصناعية الغير مباشرة التقديرية لشركة النهضة الصناعية لعام 2031هـ:**

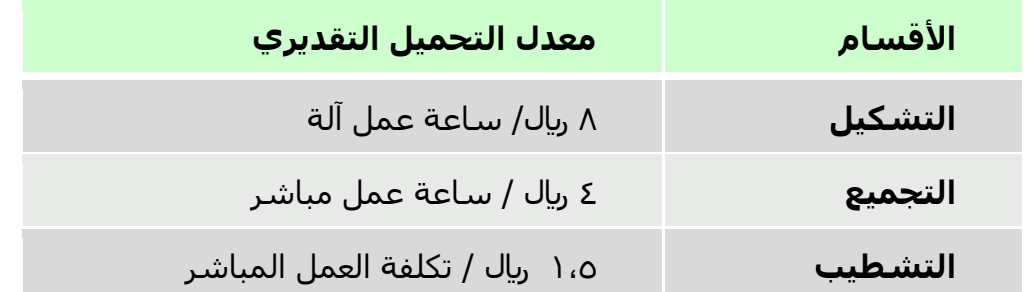

#### **وفيما يلي مستويات النشاط الفعلي أثناء السنة:**

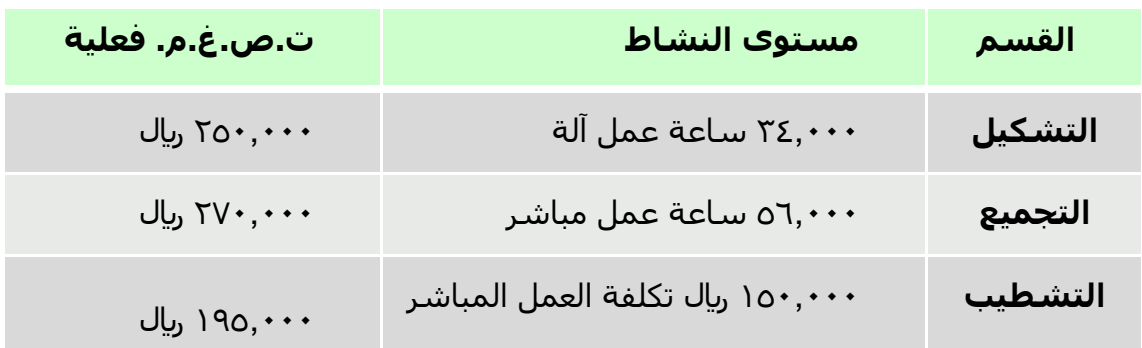

#### **المطلوب:**

**-2 أحسب ت.ص.غ.م. المحملة بأكثر أو أقل من الالزم لكل قسم )فروق التحميل(**

#### **اإلجابة:**

أوال نحسب التكاليف المحملة لكل قسم: **- ت. ص. غ. م. المحملة = معدل التحميل التقديري × مستوى النشاط** بعد ذلك يتم مقارنة التكاليف المحملة مع التكاليف الفعلية لكل قسم لإيجاد فروق التحميل كما في الجدول ادناه: **فروق التحميل** ت. ص. غ. م. **= التكلفة المحملة – التكلفة الفعلية**

)اذا الحل **+** يعني أكثر من الالزم **،** اذا الحل **-** يعني أقل من الالزم(

ت.ص.غ.م. محملة لقسم التشكيل = 8 × 300111 = **171,111 لاير** ت.ص.غ.م. محملة لقسم التجميع = 0 × 560111 = **110,111 لاير** ت.ص.غ.م. محملة لقسم التشطيب= 2.5 × 2510111 = **115,111 لاير**

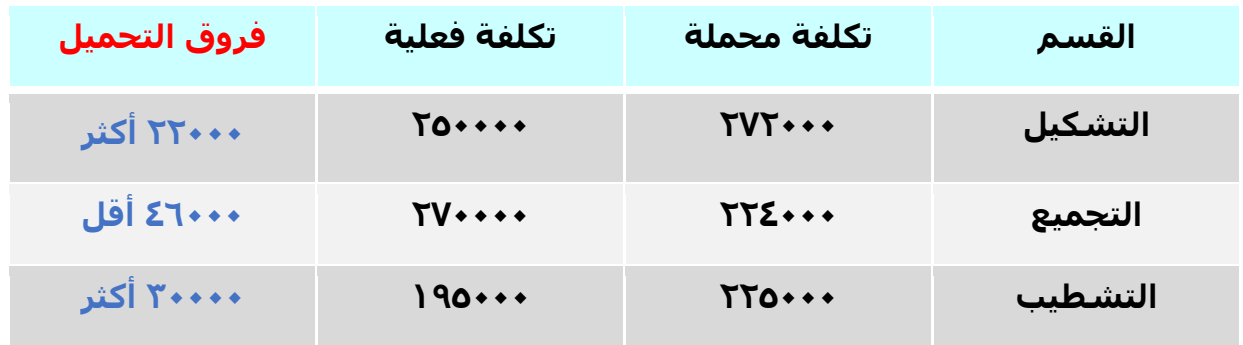

#### <u>مثال (۳)</u>

**شركة الحفر الصناعية تستخدم ساعات العمل المباشر كأساس لتحميل األعباء الصناعية لمنتجاتها بمعدل تحميل 6 لاير /ساعة وفي موازنة عام 2032هـ وفي نهاية السنة بلغ عدد الساعات الفعلية للعمل المباشر 261111 ساعة واألعباء الصناعية الفعلية 421111 لاير. بناء على البيانات السابقة تبلغ فروق التحميل**

# **المطلوب:**

**- تحديد األعباء المحملة بأقل أو أكثر من الالزم عن سنة 2032هـ.**

#### **اإلجابة:**

- الأعباء المحملة عن سنة ١٤٣١هـ = ٦ × ١٦٠,٠٠٠ = ٩٦٠,٠٠٠ ريال
	- األعباء المحملة بأقل أو أكثر من الالزم عن سنة 2032هـ = األعباء التي حملت على اإلنتاج - األعباء الفعلية  $91$  .... - 97.... = = 510111 محمل بأكثر من الالزم

الأعباء المحملة بأقل او اكثر من اللازم يعني فروق التحميل (هنا الشركة تستخدم ساعات العمل المباشر لتحميل الأعباء الصناعية ) .

# **فروق التحميل = األعباء المحملة على اإلنتاج – األعباء الفعلية** نحسب الأعباء المحملة على الإنتاج: **- األعباء المحملة على اإلنتاج = معدل التحميل × الساعات الفعلية**  $17 \cdot \cdot \cdot \cdot \times 7 =$  $U_1$ 91.... $\cdots$  = فروق التحميل = الأعباء المحملة على الإنتاج – الأعباء الفعلية  $91 \cdot 111 - 97 \cdot 111 =$  **= 513111 محمل بأكثر من الالزم مالحظة**: اذا الحل النهائي موجب التحميل اكثر من الالزم

الحل النهائي <u>سالب</u> ـ التحميل <u>اقل</u> من اللازم

**فيما يلي بعض البيانات المستخرجة من موازنة 2032هـ لشركة الجوف الصناعية**:

**التكاليف التقديرية:**

- **التكاليف الصناعية غير المباشرة 111,111 لاير المواد المباشرة 211,111 لاير**
- **األجور المباشرة 251,111 لاير**

**بيانات تقديرية أخرى:**

 **ساعات عمل اآلالت 11,111 ساعة ساعات العمل المباشر 15,111 ساعة وحدات اإلنتاج المقدرة 21,111 وحدة**

**في ضوء هذه البيانات السابقة أجب عن األسئلة االتية :**

**2( معدل تحميل التكاليف الصناعية غير المباشرة على أساس ساعات العمل االلي هو :**

a )21 لاير / ساعة عمل ألي b )21لاير / ساعة عمل ألي c ) ه۱ريال / ساعة عمل ألي d )11لاير / ساعة عمل ألي

معدل التحميل على أساس ساعات العمل االلي= التكاليف الصناعية غير المباشرة ÷ ساعات عمل اآلالت  $T^*$ ..../ $T^*$ .... = **21 لاير** / ساعة عمل االت مالحظة : الرمز **/** في الحل النهائي يعني لكل. 21 لاير لكل ساعة عمل االت

**3( معدل تحميل التكاليف الصناعية غير المباشرة على أساس ساعات العمل المباشر هو** 

- a )21 لاير / ساعة عمل مباشر
- b )21 لاير / ساعة عمل مباشر
- c )8 لاير / ساعة عمل مباشر
- d )22 لاير / ساعة عمل مباشر

معدل التحميل على أساس ساعات العمل المباشر= التكاليف الصناعية غير المباشرة ÷ ساعات العمل المباشر  $To$ ,  $\cdots$  /  $T \cdots$ ,  $\cdots$  = = **1 لاير** / ساعة عمل مباشر

**0( معدل تحميل التكاليف الصناعية غير المباشرة على أساس المواد المباشرة هو :**

- a) م ريال / من تكلفة المواد المباشرة
- b )6 لاير / من تكلفة المواد المباشرة
- c )7 لاير / من تكلفة المواد المباشرة
- d )1 لاير / من تكلفة المواد المباشرة

```
معدل التحميل على أساس المواد المباشرة= التكاليف الصناعية غير المباشرة ÷ تكلفة المواد المباشرة
 = 111.111 / 211.111 = 1 لاير / تكلفة المواد المباشرة
```
**6( شركة السالم الصناعية تستخدم ساعات العمل المباشر كأساس لتحميل األعباء الصناعية لمنتجاتها ، وفي موازنة عام 2032هـ كان معدل التحميل ) 1 لاير للساعة ( وفي نهاية السنة بلغ عدد الساعات الفعلية للعمل المباشر 77511ساعة واألعباء الصناعية الفعلية 266111 لاير. بناء على البيانات السابقة تبلغ فروق التحميل:**

- a) ١١,٠٠٠ (ريال محمل بأقل من اللازم
- b )110111 لاير محمل بأقل من الالزم
- c )210111 لاير محمل بأكثر من الالزم
- d )210111 لاير محمل بأقل من الالزم

**فروق التحميل = األعباء المحملة على اإلنتاج – األعباء الفعلية** نحسب الأعباء المحملة على الإنتاج: **- األعباء المحملة على اإلنتاج = معدل التحميل × الساعات الفعلية** 00, $\cdots$  =  $\vee$   $\vee$   $\cdots$   $\vee$   $\vee$   $\cdots$   $\vee$   $\vee$   $\cdots$   $\vee$   $\vee$   $\cdots$ فروق التحميل = الأعباء المحملة على الإنتاج – الأعباء الفعلية  $22.11 + 12.11 + 2.11 + 2.100 + 2.11 = 2.111 + 2.111 + 2.111 + 2.111 + 2.111 + 2.111 + 2.111 + 2.111 + 2.111 + 2.111 + 2.111 + 2.111 + 2.111 + 2.111 + 2.111 + 2.111 + 2.111 + 2.111 + 2.111 + 2.111 + 2.111 + 2.111 + 2.111 + 2.111 + 2.111 + 2.111 + 2.111$ **= 223111 محمل بأقل من الالزم** )اقل ألن الحل بالسالب(

**7 ( شركة السالم الصناعية تستخدم ساعات تشغيل اآلالت كأساس لتحميل األعباء الصناعية لمنتجاتها بمعدل تحميل 1 لاير /ساعة، وفي موازنة عام 2032هـ وفي نهاية السنة بلغ عدد الساعات لتشغيل االالت 255111 ساعة واألعباء الصناعية الفعلية 331111 لاير. بناء على البيانات السابقة تبلغ فروق التحميل**

> a )11111 لاير محمل بأقل من الالزم b )21111 لاير محمل بأكثر من الالزم c ) ٢٢٠٠٠ ريال محمل بأكثر من اللازم d )21111 لاير محمل بأقل من الالزم

**فروق التحميل = األعباء المحملة على اإلنتاج – األعباء الفعلية** نحسب الأعباء المحملة على الإنتاج: **- األعباء المحملة على اإلنتاج = معدل التحميل × الساعات الفعلية**  $\Gamma = \{ \alpha_1, \cdots, \alpha_n\}$ ریال  $\Gamma =$ فروق التحميل = الأعباء المحملة على الإنتاج – الأعباء الفعلية  $\gamma_1 \cdot \gamma_2 = \gamma_1 \gamma_1 \cdot \gamma_2 = \gamma_1 \cdot \gamma_2 \cdot \gamma_3 =$ **= 113111 محمل بأقل من الالزم** )اقل ألن الحل بالسالب(